## **OnGotFocus**

## OnGotFocus picture event

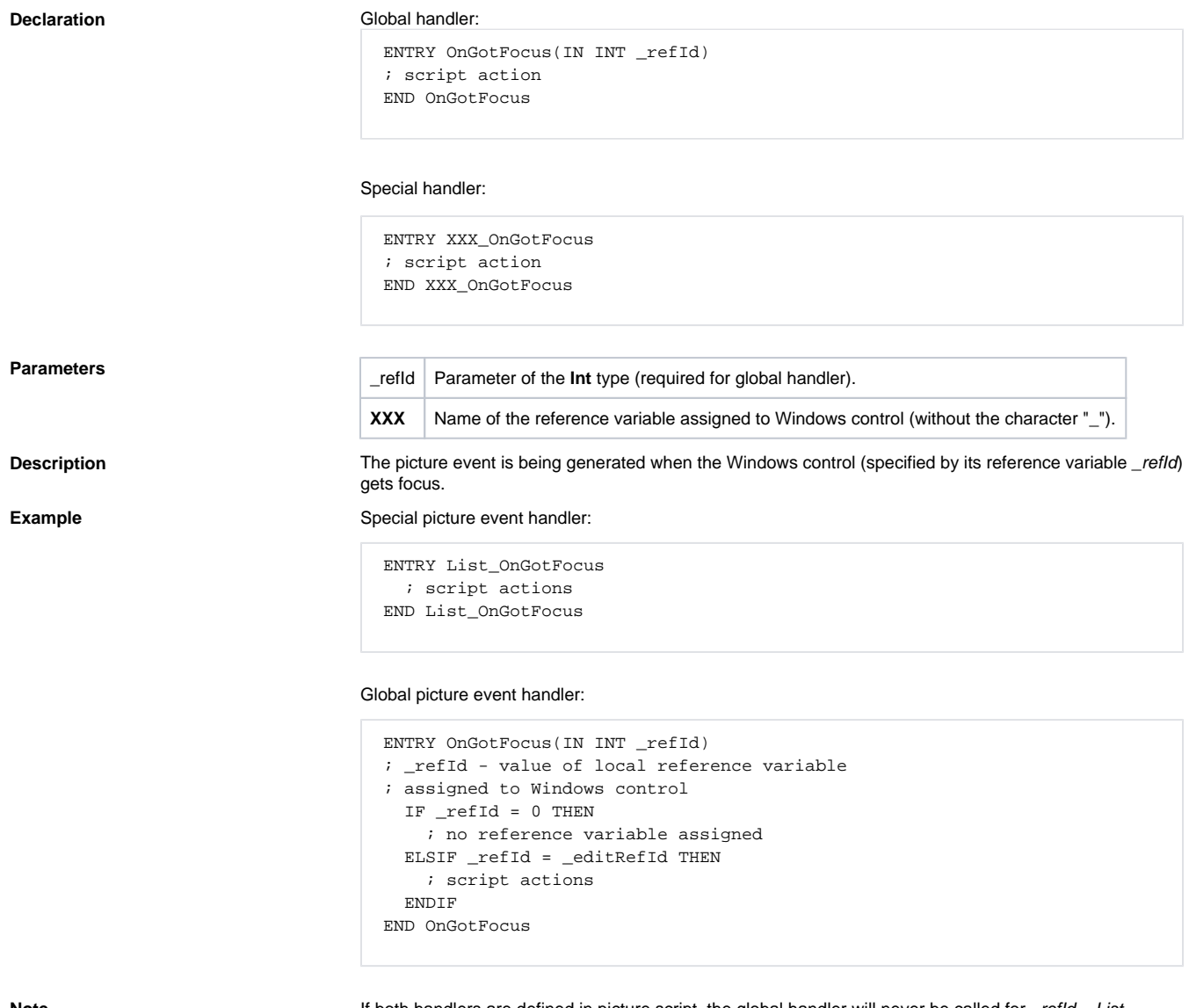

**Note** If both handlers are defined in picture script, the global handler will never be called for \_refId=\_List, because special handler is already defined.

**Related pages:** [Picture event handler](https://doc.ipesoft.com/display/D2DOCV21EN/Entry+-+Picture+Event+Handler) [Picture events](https://doc.ipesoft.com/display/D2DOCV21EN/Picture+Events)